# **Photoshop 2021 (version 22) universal keygen Free**

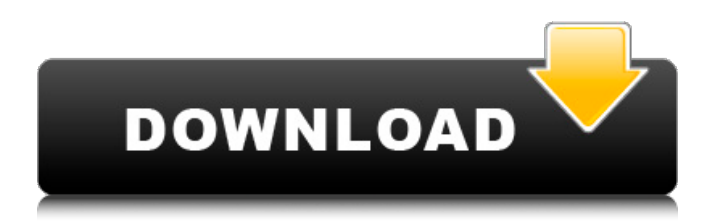

#### **Photoshop 2021 (version 22) Crack+ Activation Code Download**

Note For a more detailed discussion on the White Balance feature, see Chapter 9, which covers white balance. The next few steps are covered in more detail in the upcoming "Modifying Colors" and "Adding a Background" sections. If you wish, you can make some of the painting tools available to modify the colors of the canvas. That way, you don't have to return to the \*\*Color\*\* dialog to alter any of the colors. But before that you'll have to activate the \*\*Paint Bucket\*\* tool in the toolbox (see Figure 6-11 to exclude the active layer or to include it in the active selection.B. Tip See \*\*Control Strip\*\* for more information on using the toolbox. Figure 6-11. To activate the Paint Bucket, click the small paint bucket icon in the toolbox. This method also works to select or deselect layers.

#### **Photoshop 2021 (version 22)**

This article is meant for readers who want to learn how to edit images using Elements. On macOS Unlike Photoshop, in Elements you can only edit one image at a time. There's no way to open folders of images and work on them simultaneously in your browser. But having fewer features, Elements is easier and faster to learn. When opening the program, you'll be presented with a splash screen. Scroll to the bottom of it to find the menu bar. On Windows Unlike Photoshop, the Windows version of Elements only supports single image editing. So you'll have to open a lot of images in Photoshop to edit them all. On Windows, the menus are consistent across all your programs. Go to the main menu bar. Scroll down until you see File -> Open [filename] Replace [filename] with the file you want to open. When you're done editing, press Ctrl  $+$  S to save your file. Note that you can also use the keyboard shortcuts to open files and save them. Just press Ctrl + N for new file and Ctrl + S for Save. Using the app Once the file is open in the app, you'll be presented with the main editor panel. You'll see a few top menus: Save, Undo/Redo, Open, Credits, History. You can also click on a menu and press Home to hide the panels. Note that some of these menus can be accessed from other menus using arrow keys. The following menus are available in the top toolbar: Colors: Contains adjustment sliders and panel options. You can move the slider to modify the colors in your image. Holding down the Shift key and moving it moves the color sliders by increments of 10. You can drag your image around the screen and it will keep resizing proportionally. Clone Layer: Allows you to copy an existing layer. Press Ctrl  $+$  I to hide the panel, select the layer you want to copy, and press Ctrl  $+$  I again to move the copy to a new layer. Move: Allows you to move layers and control their order in the layers panel. Up Arrow: Moves the selected layer or groups of layers to the top of the layers panel. Down Arrow: Moves the selected layer or groups of layers to the bottom of the layers panel. 388ed7b0c7

## **Photoshop 2021 (version 22) Torrent Free For Windows (April-2022)**

A Filipino company that was bought by a Chinese firm for \$1.6 billion has gone bankrupt, putting thousands of jobs in danger. Mall of Asia (MOA) was acquired by China's Dalian Wanda, then the largest shopping mall operator in China. But Chinese billionaire Wang Jianlin, who owns Wanda Group, has confessed he had little knowledge of the Philippine company. MOA has suffered years of financial problems, most recently because it had paid too much for Sogo in 2013. Wang Jianlin said he had done a quick valuation on the company before buying it. "I look at the assets, I look at the cost, I look at the earnings. And in this I look at these three factors and I say, 'OK, this company can be worth hundreds of millions. It can be worth billions,'" he was quoted as telling the Nikkei Asian Review. "But I don't want to spend hundreds of millions or billions on this company." Hundreds of millions of dollars is estimated to have been spent renovating the mall. Wang Jianlin said he underestimated the massive costs involved in building the mall. "That was a bad deal. I made a bad deal." He also said the fact that the Filipino company was based in Manila and not Beijing was a mistake, according to the Nikkei Asian Review. "I have always been very interested in the Philippines. Philippines is a very attractive market. But with the operation basis here, I didn't realize." Wang Jianlin tried to buy duty-free store Carousell for \$300m in 2016, but eventually lost out to Malaysian group Maxis. The Chinese billionaire faces several court cases in Singapore and the Philippines on allegations that he embezzled billions of dollars. Philip Foglio, who oversaw the development of the mall, was one of the four top executives to be arrested in Singapore in December on money-laundering allegations. Business Insider has contacted the Philippines office of Wanda for comment.The impact of safety climate on safety performance: towards a theory-driven approach. Safety performance is related to safety climate. This study proposes a structural model that combines previous empirical results on safety performance and safety climate. A number of variables (safety performance, safety climate, and safety-behavioral commitment of safety) at the job level are related to the dependent variable of safety

#### **What's New In Photoshop 2021 (version 22)?**

Q: Intercepting and Handling Windows Forwarded Connections When a Windows Service starts it listens for incoming connections. When a Windows service receives a connection it forwards it to a specific endpoint. Is it possible to intercept these connections and set a specific endpoint to forward them to? If so, how? Background: I have a process which is a timer. When the timer expires I make a request to a specific URL. When this request gets through I need to forward it to somewhere else. But for security reasons I need to do this with a connection that is not in my Windows Service. A: Yes, this is possible. The client application is listening for incoming connection requests at a predefined port. The connection request arrives at the port of the server that you want to forward the connection to. The server listens for incoming connection requests at a predefined port. When it receives a connection request, it forwards the connection to a URL/Ip address specified by you. In any case, the client application will be allowed to connect to port it is listening to, and the server will be allowed to connect to port you want it to listen to. When a client app connects to a port specified by a server, you may do any number of things, depending on the implementation. I assume there is a Windows service that does not listen to the port you are referring to, so the client app would have to be listening to the port that your Windows Service is listening to. In the example above, you may then forward the connection to a php-backend that does database-related operations. Hope this helps. NOTE: The accepted answer appears to use the net-namedpipe (NDP) protocol. This is a deprecated protocol. Use net-mqtt instead. If you are interested, you can read more about this protocol here: net-namedpipe - MSDN The net-namedpipe API is deprecated in Windows 2000. For information on how to use the net-namedpipe API and replacement protocol technologies, see High-Level Protocol Support in Windows 2000. The Dark Eye: Demonicon is the latest RPG from the creators of The Bard's Tale. This party-based action RPG is set in the fantasy world of Cahn, a place

where demons roam and monsters take human form. Developed by inXile Entertainment, the studio behind The Bard's Tale and

## **System Requirements For Photoshop 2021 (version 22):**

PC Mac SteamOS + Steam: OS: Windows 7/8/10 Processor: Intel Core 2 Duo (2.6 GHz) Memory: 2 GB Graphics: Nvidia Geforce 8800GT or AMD Radeon HD 4870 Network: Broadband Internet connection DirectX: Version 9.0 Storage: 30 GB Sound Card: HDA-Audio (Stereo) Additional Notes: This game uses the experimental Steam Controller. Only include the controller in the

[https://wakelet.com/wake/-BXO2\\_9tpiRIGXIVouDhu](https://wakelet.com/wake/-BXO2_9tpiRIGXIVouDhu) <https://wakelet.com/wake/2AKIT8N5wI5k9Ibtcn8ai> <https://www.unitedartistsofdetroit.org/wp-content/uploads/2022/07/harlheyd-1.pdf> [https://globalcoinresearch.com/wp-content/uploads/2022/07/Adobe\\_Photoshop\\_CC\\_2014.pdf](https://globalcoinresearch.com/wp-content/uploads/2022/07/Adobe_Photoshop_CC_2014.pdf) <https://otovice.com/wp-content/uploads/2022/07/aleakha.pdf> <https://shrouded-plains-46874.herokuapp.com/nervol.pdf> [http://pussyhub.net/wp-content/uploads/2022/07/Photoshop\\_2020\\_Full\\_Product\\_Key.pdf](http://pussyhub.net/wp-content/uploads/2022/07/Photoshop_2020_Full_Product_Key.pdf) <https://www.raven-guard.info/wp-content/uploads/2022/07/zylpari.pdf> <https://secret-bayou-59327.herokuapp.com/cocanto.pdf> <https://peaceful-castle-16015.herokuapp.com/leslfran.pdf> [http://ceireta.yolasite.com/resources/Photoshop-2022-Version-2301-With-Registration-](http://ceireta.yolasite.com/resources/Photoshop-2022-Version-2301-With-Registration-Code-2022Latest.pdf)[Code-2022Latest.pdf](http://ceireta.yolasite.com/resources/Photoshop-2022-Version-2301-With-Registration-Code-2022Latest.pdf) [https://secure-shore-88738.herokuapp.com/Photoshop\\_2022\\_Version\\_231.pdf](https://secure-shore-88738.herokuapp.com/Photoshop_2022_Version_231.pdf) <https://mighty-falls-23059.herokuapp.com/Photoshop.pdf> [http://proposcor.yolasite.com/resources/Adobe-Photoshop-CC-2019-Version-20-Keygen--Torrent-Free-](http://proposcor.yolasite.com/resources/Adobe-Photoshop-CC-2019-Version-20-Keygen--Torrent-Free-For-Windows-Updated.pdf)[For-Windows-Updated.pdf](http://proposcor.yolasite.com/resources/Adobe-Photoshop-CC-2019-Version-20-Keygen--Torrent-Free-For-Windows-Updated.pdf) <https://boiling-castle-64102.herokuapp.com/fryant.pdf> [https://norofmacupi.wixsite.com/vampaysteper::vampaysteper:2yshw4IrXq:norofmacupi@yahoo.com](https://norofmacupi.wixsite.com/vampaysteper::vampaysteper:2yshw4IrXq:norofmacupi@yahoo.com/post/adobe-photoshop-2021-version-22-3-1-crack-activation-code-free-download) [/post/adobe-photoshop-2021-version-22-3-1-crack-activation-code-free-download](https://norofmacupi.wixsite.com/vampaysteper::vampaysteper:2yshw4IrXq:norofmacupi@yahoo.com/post/adobe-photoshop-2021-version-22-3-1-crack-activation-code-free-download) [https://streetbazaaronline.com/wp](https://streetbazaaronline.com/wp-content/uploads/2022/07/Photoshop_CS6_Serial_Number__Registration_Code_Free_PCWindows.pdf)[content/uploads/2022/07/Photoshop\\_CS6\\_Serial\\_Number\\_\\_Registration\\_Code\\_Free\\_PCWindows.pdf](https://streetbazaaronline.com/wp-content/uploads/2022/07/Photoshop_CS6_Serial_Number__Registration_Code_Free_PCWindows.pdf) [https://nightshow.pro/wp](https://nightshow.pro/wp-content/uploads/2022/07/Adobe_Photoshop_2021_Version_224_With_Serial_Key_Latest_2022.pdf)[content/uploads/2022/07/Adobe\\_Photoshop\\_2021\\_Version\\_224\\_With\\_Serial\\_Key\\_Latest\\_2022.pdf](https://nightshow.pro/wp-content/uploads/2022/07/Adobe_Photoshop_2021_Version_224_With_Serial_Key_Latest_2022.pdf) [https://onlineshopmy.com/wp](https://onlineshopmy.com/wp-content/uploads/2022/07/Photoshop_2021_Version_222_Crack_Full_Version__X64_2022_New.pdf)[content/uploads/2022/07/Photoshop\\_2021\\_Version\\_222\\_Crack\\_Full\\_Version\\_\\_X64\\_2022\\_New.pdf](https://onlineshopmy.com/wp-content/uploads/2022/07/Photoshop_2021_Version_222_Crack_Full_Version__X64_2022_New.pdf) <https://zip-favor.ru/wp-content/uploads/2022/07/almdarr.pdf> [https://fast-hamlet-04240.herokuapp.com/Adobe\\_Photoshop\\_2022\\_Version\\_2301.pdf](https://fast-hamlet-04240.herokuapp.com/Adobe_Photoshop_2022_Version_2301.pdf) [https://theagriworld.com/wp](https://theagriworld.com/wp-content/uploads/2022/07/Adobe_Photoshop_2021_Version_222_HACK_.pdf)[content/uploads/2022/07/Adobe\\_Photoshop\\_2021\\_Version\\_222\\_HACK\\_.pdf](https://theagriworld.com/wp-content/uploads/2022/07/Adobe_Photoshop_2021_Version_222_HACK_.pdf) [https://intense-coast-47840.herokuapp.com/Adobe\\_Photoshop\\_2022\\_Version\\_231.pdf](https://intense-coast-47840.herokuapp.com/Adobe_Photoshop_2022_Version_231.pdf) <https://boiling-savannah-60360.herokuapp.com/xyrvane.pdf> [http://someuae.com/wp-content/uploads/2022/07/Adobe\\_Photoshop\\_2021\\_Version\\_2242.pdf](http://someuae.com/wp-content/uploads/2022/07/Adobe_Photoshop_2021_Version_2242.pdf) <http://palladium.bg/wp-content/uploads/2022/07/wraalec.pdf> <http://igsarchive.org/wp-content/uploads/2022/07/peledae.pdf> [https://afternoon-brushlands-30651.herokuapp.com/Adobe\\_Photoshop\\_2022\\_Version\\_2341.pdf](https://afternoon-brushlands-30651.herokuapp.com/Adobe_Photoshop_2022_Version_2341.pdf) [https://morning-spire-62943.herokuapp.com/Photoshop\\_2022\\_Version\\_230.pdf](https://morning-spire-62943.herokuapp.com/Photoshop_2022_Version_230.pdf) [https://letzhocaback.wixsite.com/catkonimi/post/adobe-photoshop-2021-version-22-5-crack-mega-](https://letzhocaback.wixsite.com/catkonimi/post/adobe-photoshop-2021-version-22-5-crack-mega-product-key-full-free-win-mac)

[product-key-full-free-win-mac](https://letzhocaback.wixsite.com/catkonimi/post/adobe-photoshop-2021-version-22-5-crack-mega-product-key-full-free-win-mac)